# UNISYS

U 5000/20, U 5000/30, U 5000/35, U 5000/40, U 5000/50, and U 5000/55 Systems U 5000 Series Operating System Customer Setup

July 1988

Printed in U S America UP-11770 Rev. 4

**Priced Item** 

Guide

# UNISYS

U 5000/20, U 5000/30, U 5000/35, U 5000/40, U 5000/50, and U 5000/55 Systems U 5000 Series Operating System Customer Setup Guide

Copyright © 1988 Unisys Corporation. All rights reserved. Unisys is a trademark of Unisys Corporation.

July 1988

Printed in U S America UP-11770 Rev. 4 The names, places, and/or events used in this publication are not intended to correspond to any individual, group, or association existing, living, or otherwise. Any similarity or likeness of the names, places and/or events with the names of any individual living or otherwise, or that of any group or association is purely coincidental and unintentional.

NO WARRANTIES OF ANY NATURE ARE EXTENDED BY THE DOCUMENT. Any product and related material disclosed herein are only furnished pursuant and subject to the terms and conditions of a duly executed Program Product License or Agreement to purchase or lease equipment. The only warranties made by Unisys, if any, with respect to the products described in this document are set forth in such License or Agreement. Unisys cannot accept any financial or other responsibility that may be the result of your use of the information in this document or software material, including direct, indirect, special or consequential damages.

You should be very careful to ensure that the use of this information and/or software material complies with the laws, rules, and regulations of the jurisdictions with respect to which it is used.

The information contained herein is subject to change without notice. Revisions may be issued to advise of such changes and/or additions.

Centronics is a trademark of Centronics Corporation. MS-DOS is a registered trademark of Microsoft Corporation. PC/HT, PC/IT, PC/microIT, and Personal Workstation<sup>2</sup> Series are trademarks of Unisys Corporation.

# Contents

# **Getting Started**

| Plan Your Site                          | 1  |
|-----------------------------------------|----|
| Verify Arrival of All Components        | 1  |
| Plan Your Setup Procedure               | 2  |
| Unpack Your Equipment                   | 3  |
| Inventory Shipping Container Contents   | 4  |
| Install and Verify Your Equipment       | 14 |
| Locating and Correcting Problems in the |    |
| System                                  | 14 |

## Figure

| 1 | Unisys | Shipping | Label | <br>2 |
|---|--------|----------|-------|-------|
| - |        |          |       |       |

# **Getting Started**

This guide explains how to prepare for unpacking, installing, and verifying your U 5000/20, U 5000/30, U 5000/35, U 5000/40, U 5000/50, or U 5000/55 system. Specifically, it outlines the sequence of procedures you should follow to set up your system, and lists the documents you need to consult in the process.

### **Plan Your Site**

Installation of your system requires that you consider and plan for the electrical, environmental, and space requirements of the main unit and any peripheral equipment you intend to use. The information you need for this step is in the U 5000/20, U 5000/30, U 5000/35, U 5000/40, U 5000/50, and U 5000/55 Systems; U 5000 Series Operating System; Planning Guide. This document is shipped with your equipment.

### Verify Arrival of All Components

As soon as your equipment arrives, inspect each shipping container for physical damage. If any containers are damaged, note it on the bill of lading from the carrier and notify your Unisys representative.

Ensure that the number of containers you receive agrees with the total shown on the bill of lading. A shipping label is attached to each container indicating the style number and quantity. Verify this against your bill of lading. Figure 1 is an example of a typical shipping label.

1

### **Getting Started**

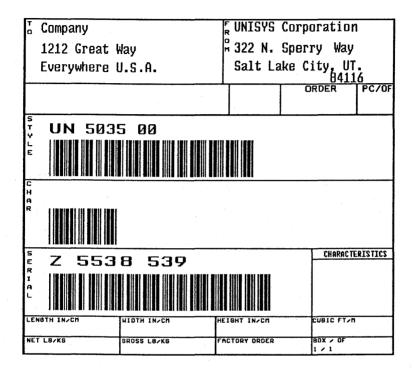

Figure 1. Unisys Shipping Label

## **Plan Your Setup Procedure**

It is recommended that you proceed in the following order: unpack, inventory and verify the contents of each container. Use this order as you go through the sequence in the list following this paragraph. Refer to the following sections for unpacking, inventory, and installation information.

- Locate the box in the delivery that is stamped "Open Me First." It contains the "Open Me First" envelope. The document package in this envelope is designed to aid customer setup. Do not forget to inventory this box using the list provided at the end of the section called "Inventory Shipping Container Contents."
- Designate a console terminal. You may choose any one of your Unisys terminals to serve this function. This terminal is used to install the operating system and is connected to the console port on the main unit.
- Unpack, inventory, and place the console terminal in position, preferably next to your system cabinet.
- Unpack, inventory, and roll the main unit into position.
- If you ordered an expansion cabinet, unpack, inventory, and roll it into position. Contact a customer engineer to install your expansion cabinet. Do not install it yourself.
- Unpack, inventory, and place in position any remaining peripherals you may have ordered.
- Perform peripheral installation procedures by following the installation guide or chapter provided with each piece of equipment.

## **Unpack Your Equipment**

Any unpacking information you need is supplied with your hardware. The U 5000/20, U 5000/30, U 5000/35, U

5000/40, U 5000/50, or U 5000/55 system, the expansion cabinets, and the Standalone 1/2-Inch Tape Drive Cabinet have an unpacking guide (located in your "Open Me First" envelope). Unpacking instructions for peripheral equipment you may have ordered are located on the shipping container or in the unpacking, installation, or user guides provided with that equipment.

## Inventory Shipping Container Contents

Inventory the items in each container as you unpack and use the lists following this section to verify container contents. A shipping container normally holds a primary piece of equipment, optional features directly associated with the primary piece, and related components. In some cases due to size or weight considerations, components are packaged separately.

If you find a damaged unit during the unpacking procedures, contact your Unisys representative for an assessment of the damage and instructions. Do not attempt to install damaged units.

In the main system delivery there is a box containing an "Open Me First" envelope which includes several documents. Inventory the contents of this box using the following lists. Request any missing documents from your Unisys representative.

### "Open Me First" Envelope

- UP-11785 Rev. 4 U 5000/20, U 5000/30, U 5000/35, U 5000/40, U 5000/50, and U 5000/55 Systems; U 5000 Series Operating System; Unpacking Guide
- UP-11770 Rev. 4 U 5000/20, U 5000/30, U 5000/35, U 5000/40, U 5000/50, and U 5000/55 Systems; U 5000 Series Operating System; Customer Setup Guide
- UP-11772 Rev. 5 Customer Information Letter
- UP-12643 Rev. 3 *U 5000/30, U 5000/35, U 5000/50, and U 5000/55 Systems; U 5000 Series Operating System; Release Description*
- UP-14103 Expansion Cabinet Unpacking Letter

### Hardware and Administration Documentation

UP-11768 Rev. 3 U 5000/20, U 5000/30, U 5000/35, Update A U 5000/40, U 5000/50, and U 5000/55 Systems; U 5000 Series Operating System; Planning Guide\*

UP-12693 Rev. 1 U 5000/20, U 5000/30, U 5000/35, U 5000/40, U 5000/50, and U 5000/55 Systems; U 5000 Series Operating System; Installation Guide\*

<sup>\*</sup>Document contains installation, verification, or troubleshooting information.

- UP-12694 Rev. 1 U 5000/20, U 5000/30, U 5000/35, Update A U 5000/40, U 5000/50, and U 5000/55 Systems; U 5000 Series Operating System; Installation and Implementation Guide\*
- UP-11765 Rev. 1 U 5000/20, U 5000/30, U 5000/35, U 5000/40, U 5000/50, and U 5000/55 Systems; U 5000 Series Operating System; Administration Guide
- UP-11766 Rev. 2 U 5000/20, U 5000/30, U 5000/35, U 5000/40, U 5000/50, and U 5000/55 Systems; U 5000 Series Operating System; Operations Guide\*
- UP-13746 U 5000/35 and U 5000/55 Capabilities Overview
- UP-11354 Rev. 8 Customer Support Letter

### System V Operating System Documentation

- UP-11763 Rev. 3 U 5000 and U 7000 Series Operating Systems; Menu System Operating Guide
- UP-12644 Rev. 1 U 5000/30, U 5000/35, U 5000/50, and Update A U 5000/55 Systems; U 5000 Series Operating System; Diagnostics Reference Manual

<sup>\*</sup>Document contains installation, verification, or troubleshooting information.

- UP-11760 Rev. 3 U 5000 and U 7000 Series Operating Update A Systems; User Reference Manual Volume 1
- UP-11760 Rev. 2 U 5000 and U 7000 Series Operating Update B Systems; User Reference Manual Volume 2
- UP-12230 Rev. 1 U 5000/20, U 5000/30, U 5000/35, Update A U 5000/40, U 5000/50, and U 5000/55 Systems; U 5000 Series Operating System; Device Driver Programming and Implementation Reference Manual
- UP-12218 U 5000 Series Operating System Update B Errror Message Manual
- UP-11762 Rev. 2 U 5000 and U 7000 Series Operating Update B Systems; Programming Reference Manual, Volume 1
- UP-11762 Rev. 2 U 5000 and U 7000 Series Operating Update B Systems; Programming Reference Manual, Volume 2
- UP-14117 U 5000/30, U 5000/35, U 5000/50, and U 5000/55; Crypt Utilities; Software Release Announcement
- UP-14118 U 5000/30, U 5000/35, U 5000/50, and U 5000/55 Operating System; Crypt Utilities; Release Description
- UP-11761 Rev. 3 U 5000 and U 7000 Series Operating Update A Systems; Administration Reference Manual

UP-12715 Rev. 1 U 5000/20, U 5000/30, U 5000/35, Update A U 5000/40 U 5000/50, and U 5000/55 Systems; U 5000 Series Operating System; Tuning Guide

Now that you have inventoried the main system documentation, use the following information to inventory system and peripheral hardware. Please note that most of your peripherals have software documentation included in the shipment. The following documentation is not included in the inventory lists due to the number of possible variations.

### U 5000/20, U 5000/30, U 5000/35, U 5000/40, U 5000/50, and U 5000/55 Main Unit

- main unit
- cables package
- document package (consult previous documentation list in the section called "Inventory Shipping Container Contents")

### Personal Computers (PC) PC/HT PC/IT, PC/micro IT, and Personal Workstation<sup>2</sup> Series 300, 500, and 800

- monitor
- monitor controller board (may already be installed in the system unit)
- processor (system unit)
- keyboard
- cables (keyboard, monitor, and power cord)
- diskette(s) (MS-DOS, diagnostic/STARTUP, and

any optional software)

# documentation package — System Installation Guide and

Installation Overview

### SVT-1210, SVT-1220, and UVT-1224

terminal

)

- keyboard
- cables (keyboard, power cord, and interconnect)
- documentation package
  - Video Terminal SVT-1210 User Guide UP-11191\*

or

 Video Terminal SVT-1220 User Guide, UP-11205\*

or

- Video Terminal UVT-1224, Operating and Programming Guide, UP-12956
- Video Terminal UVT-1224, Installation Guide, UP-12957\*

### Model 25C Printer

- printer
- ribbon
- power cord
- acoustic pad
- fuse
- paper guide
- forms tractor
- documentation package

- Model 25C Printer Unpacking Guide, UP-12380
- Model 25C Printer Installation Guide, UP-12378\*
- Model 25C Printer User Guide, UP-12379\*

### **Model 31 Printer**

- printer
- print wheel
- power cord
- platen knob
- documentation package
  - Model 31 Printer RS-232-C and Centronics Compatible Interfaces User Guide, UP-11189\*

### Model 35 Printer

- printer
- acoustic pad
- sound shield
- paper guide
- power cord
- documentation package
  - --- Model 35 Printer RS-232-C and Centronics Compatible Interfaces User Guide, UP-11188\*

<sup>\*</sup>Document contains installation, verification, or troubleshooting information.

### Model 37 Printer

- printer
- paper cassette
- drum cartridge
- toner kit
- power cable
- documentation package
  - Model 37 Laser Printer Installation Guide, UP-12138\*
  - Model 37 Laser Printer Operations Guide, UP-12137\*

#### Model 47 Printer

- printer
- power cord
- upper and lower paper cassette
- font cartridge
- toner
- fuser oil
- photoconductive drum
- documentation package
  - Model 47 Laser Printer User Guide, UP-10802\*

#### Model 789 Printer

- printer
- print band
- power cord
- documentation package

<sup>\*</sup>Document contains installation, verification, or troubleshooting information.

- 789 Printer RS-232-C and Centronics Compatible Interfaces User's Guide, UP-11190\*

### Model AP1307 Printer

- printer
- ribbon
- print wheel
- power cord
- documentation package
  - AP1307 Installation Planning Guide, Form number 1205440
  - P1307 Site Preparation Data Sheet, Form number 1205457
  - AP1307 Installation and Operations, Form number 1205410

### Model AP1327/1329

- printer
- power cord
- paper guide
- ribbon cartridge
- emulation card
- interface card
- documentation package
  - AP1327/1329 Installation Guide, UP-12612\*
  - AP1327/1329 Implementation and Operation Guide, UP-12613\*

<sup>\*</sup>Document contains installation, verification, or troubleshooting information.

### Model AP9215-1 Printer

printer

- two paper trays
- power cord
- emulation card
- toner cartridge (two pieces)
- paper (250 sheets)
- organic photoconductor cartridge (OPC)
- documentation package
  - AP9215-1 Installation Planning Guide, Form number 1216967
  - AP9215-1 Site Preparation Data Sheet, Form number 1216975
  - AP9215-1 Printer Installation and Operations Guide, Form number 1205796\*

### Model B9246-7

- printer
- power cord
- print band
- spool ribbon
- documentation package
  - B9246-7 Operations Guide, Form number 1205606
  - ---- B9246-7 Operations Quick Reference Guide, Form number 1205614
  - B9246-7 Installation Planning Guide, Form number 1205929
  - B9246-7 Installation Planning Template, Form number 1205945

<sup>\*</sup>Document contains installation, verification, or troubleshooting information.

### Install and Verify Your Equipment

Refer to the installation guides packed with your equipment for installation procedures. Additional cabling information may be found in the U 5000/20, U 5000/30, U 5000/35, U 5000/40, U 5000/50, and U 5000/55 Systems; U 5000 Series Operating System; Planning Guide, UP-11768 Rev. 3, Update A.

# Locating and Correcting Problems in the System

If the expected conditions do not occur following installation and verification of your U 5000 system, refer to the documents marked with an asterisk in the list in the section called "Inventory Shipping Container Contents."

These documents explain which errors you can correct yourself and which require the assistance of your Unisys service representative.